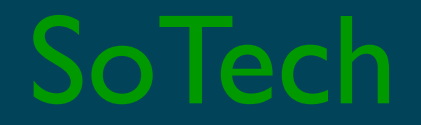

# Fun with Chip&PIN

#### Denis A Nicole

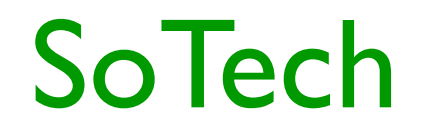

### EMV electrical protocol

- C1 Vcc (+5V, 55mA until Jan 2014)
- C2 Reset (active low)
- C3 Clock (1MHz to 5MHz)
- C5 Ground
- C7 Input/Output (1 bit = 372 clocks)

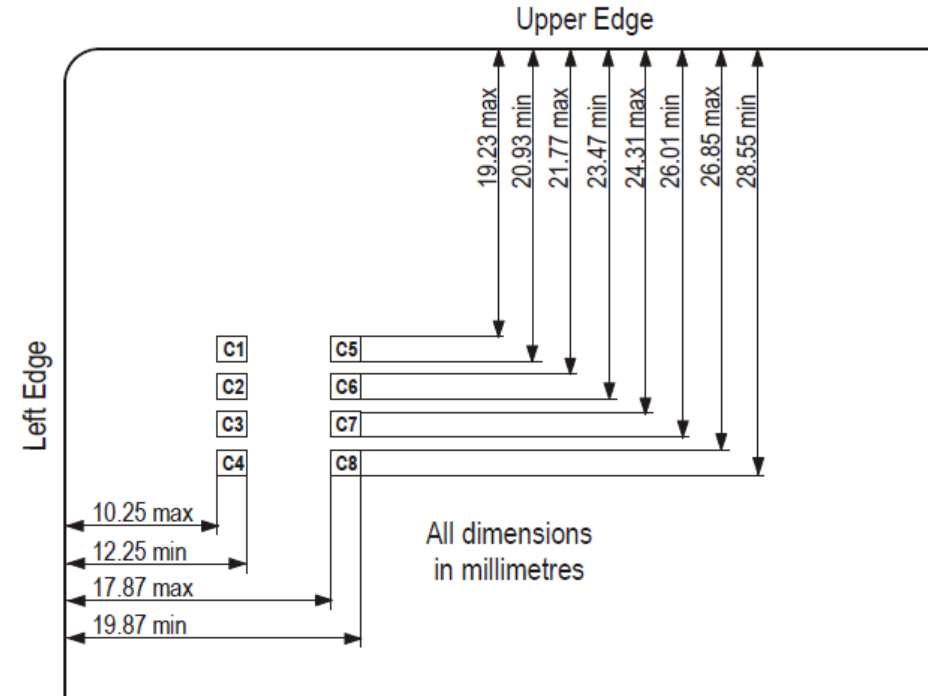

## EMV low-level protocol SoTech

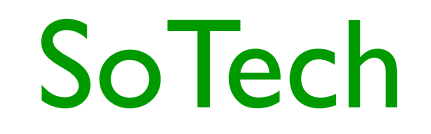

Prior to transmission of a character, the I/O line shall be in state H.

A character consists of 10 consecutive bits:

- 1 start bit in state L
- 8 bits, which comprise the data byte
- 1 even parity checking bit
- The start bit is detected by the receiving end by periodically sampling the I/O line. The sampling time should be less 彖 than or equal to 75 clocks.

It's more-or-less low-voltage RS232 with a weak pull-up you could use 9600 Baud if you set the clock right.

### You can buy a cheap reader

- **[http://rsww.com](http://rsww.com/)** part 619-9370: £24. I had to find the PC/SC driver (WindowsXP) in Brazil.
- Or you can make one: you need a 3.5795MHz crystal to get 9600Baud. Details later: the crystal only arrived yesterday.
- Simple software (Perl with GUI): G Scriptor: <http://www.springcard.com/download/software.html>

## Y0u need lots of specs

- ISO7816: go to the Uni library
- EMVco:

<http://www.emvco.com/specifications.aspx>

• Visa, you want the *Visa Integrated Circuit Card Specification*  <https://partnernetwork.visa.com/vpn/global/category.do?userRegion=1&categoryId=43&documentId=77>

or

[www.scardsoft.com/documents/VISA/ICC\\_Card.pdf](http://www.scardsoft.com/documents/VISA/ICC_Card.pdf)

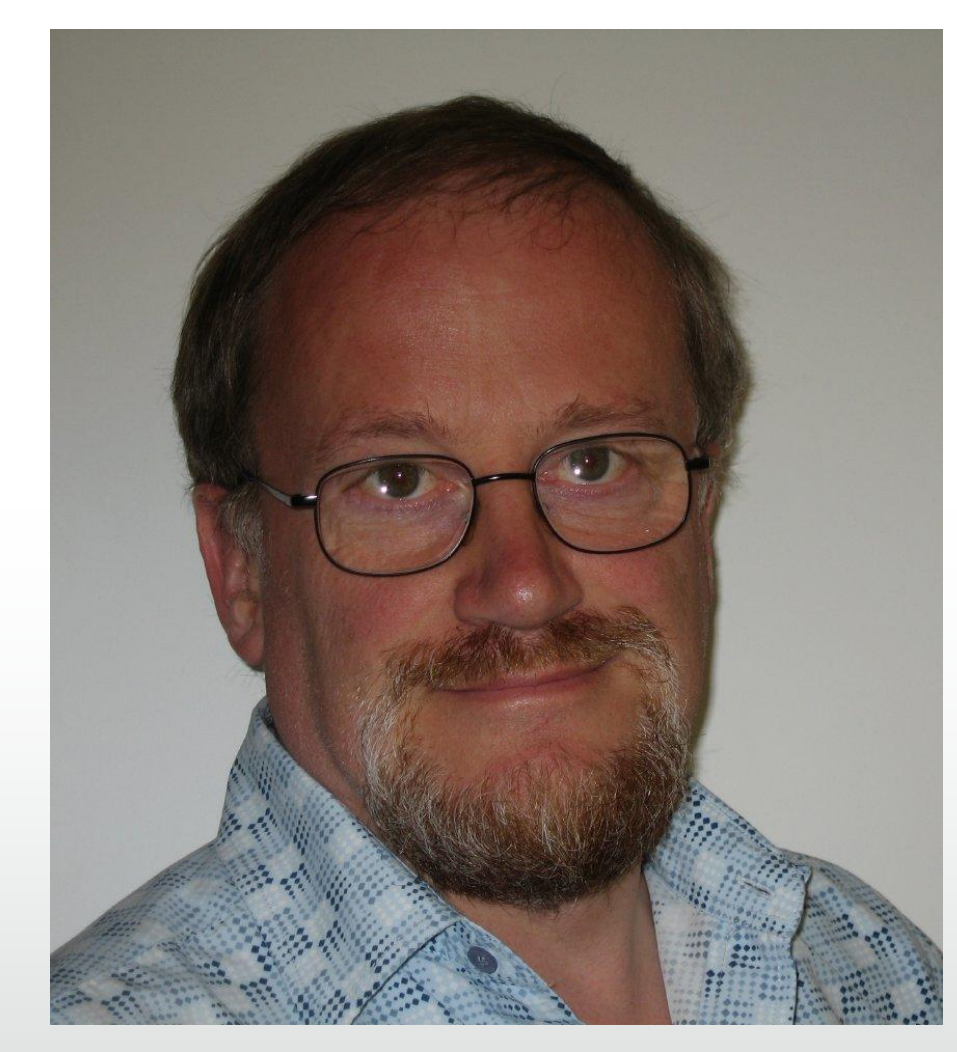

#### And an FRS

• <http://www.lightbluetouchpaper.org/category/banking-security/>

### It's then just a matter of chasing bytes

[Reset] You just type reset in the script window. ATR: 3B 6E 00 00 00 31 C0 71 D6 65 A3 03 01 80 00 83 90 00 This means: 3B TS *Initial Byte* Active high logic, least significant byte first 6E T<sub>0</sub> Format Byte Y1=6 TB<sub>1</sub>, TC<sub>1</sub> present. K=14 historical bytes 00 TB<sub>1</sub> deprecated Use of C6 contact 00  $TC_1$  extra delay between characters 00 First historical byte: last three bytes are status The rest is in *compact header* format 31 C0 Card service data. Select application by full or partial DF Use read record command; card has master file 71 D6 Use full or partial DF name or file ID Use short EF identifier or record number 65 A3 03 01 80 00 Pre-issue data. I know not what, but not manufacturer 83 Life cycle status (What?) 90 00 Success. You'll see lots of these

#### Let's find what's on the card

Sending: 00 A4 04 00 0E 31 50 41 59 2E 53 59 53 2E 44 44 46 30 31 Select 1PAY.SYS.DDF01 See EMV4.2 book 1 p138 Received: 61 2B 0x2B bytes of response still available. Now we have to actually ask for the response Sending: 00 C0 00 00 2B Received: 6F 29 84 0E 31 50 41 59 2E 53 59 53 2E 44 44 46 30 31 A5 17 88 01 01 5F 2D 02 65 6E BF 0C 0C C5 0A FF FF 3F 00 00 00 03 FF FF 03 90 00 We're now into ASN.1 *Tag-Length-Value (tag is 1 or 2 bytes)* 6F 29 This is the *File Control Information. 41 bytes follow* 84 0E *Distinguished File Name* "1PAY.SYS.DDF01". We knew that A5 17 *FCI Proprietary data* 88 01 01 What we really wanted. The *Short File ID* 5F 2D 02 "EN" *Language Preference* BF 0C 0C 12 bytes of discretionary data I can't parse 90 00 Success

#### Now we can read the file to find the apps

Sending: 00 B2 01 0C 00 Received: 6C 16 Wrong length: should be 0x16 We have to ask for the data Sending: 00 B2 01 0C 16 Received: 70 14 61 12 4F 07 A0 00 00 00 03 10 10 50 04 56 49 53 41 87 01 01 90 00 70 14 Record template 61 12 Application ID template 4F 07 A0 00 00 00 03 10 10 Application ID: Visa credit or debit 50 04 "VISA" Application Label 87 01 01 Application priority 90 00 Success

#### There's one more app on the card!

Sending: 00 B2 02 0C 00 Received: 6C 1A Wrong length: should be 0x1A Sending: 00 B2 02 0C 1A Received: 70 18 61 16 4F 07 A0 00 00 00 03 80 02 50 0B 43 4F 4F 50 45 52 41 54 49 56 45 90 00 70 14 Record template 61 12 Application ID template 4F 07 A0 00 00 00 03 80 02 Application ID: Visa credit or debit 50 0B "COOPERATIVE" Application Label 90 00 Success Sending: 00 B2 03 0C 00 Received: 6A 83 Wrong parameter(s) P1-P2. Record not found.

#### Open the Visa app

Sending: 00 A4 04 00 07 A0 00 00 00 03 10 10 Received: 61 2A 0x2A bytes of response still available. We have entered a new state on the card Sending: 00 C0 00 00 2A Received: 6F 28 84 07 A0 00 00 00 03 10 10 A5 1D 50 04 56 49 53 41 87 01 01 5F 2D 02 65 6E BF 0C 0C C5 0A 01 01 7F 51 47 00 03 0F FF 03 90 00 6F 28 84 07 A0 00 00 00 03 10 10 We've seen all this before A5 1D 50 04 "VISA" 87 01 01 5F 2D 02 "EN" BF 0C 0C ...

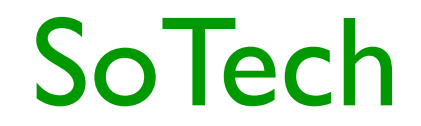

#### Check a PIN

Sending: 80 CA 9F 17 00 How many tries do I have left? Received: 9F 17 01 03 90 00 Three. It might not tell you!

Sending: 00 20 00 80 08 24 00 00 FF FF FF FF FF Is it 0000? Received: 63 C2 Nope; two tries left State of non-volatile memory changed. Counter: 0x2

Sending: 00 20 00 80 08 24 00 01 FF FF FF FF FF 0001? Received: 90 00 Yes

Sending: 80 CA 9F 17 04 Received: 9F 17 01 03 90 00 We're back to three tries

If you brick your card, an ATM might check online and reset it. Don't blame me!

#### Get the processing options: files to read

```
Sending: 80 A8 00 00 02 83 00 
  02 83 00 2 bytes if input data, the PDOL tag (83) and no content
Received: 61 10 
0x10 bytes of response still available.
Sending: 00 C0 00 00 10 
Received: 80 0E 5C 00 08 01 01 00 10 01 03 01 18 01 03 00 90 00 
80 0E 
  Application Interface Profile
  5C Supports SDA (bad!), cardholder verification, 
     issuer authentication, perform terminal risk management
  00 Reserved for Future Use
  Application File Locator
  SFI<<3 1st record total records records in offline authentication
  08 01 01 00
  10 01 03 01
 18 01 03 00
90 00 Success
```
#### Then we read the seven records

```
Sending: 00 B2 01 0C 00 
Read record 01 from SFI 1 0C = SFI<<3/4Received: 6C 42 
Wrong length: should be 0x42
Sending: 00 B2 01 0C 42 Try again with the right length
Received: I'm not going to show you this
70 40
   5F 20 0D Cardholder name
   57 13 Track two data
   9F 1F 18 Track one data
90 00 Success
```
All you need to clone a stripe!

#### What's in the other records?

```
Sending: 00 B2 01 14 34
Received: I'm not going to show you this
70 32
  5F 25 05 YY MM DD Application effective date, BCD
  5F 24 03 Application expiry date
   5A 08 Application Primary Account Number, BCD
   5F 34 01 02 PAN sequence number
   9F 0D 05 Default Issuer action Code. What to do with Terminal 
            Verification Results. Bitfields, 1= active
   9F 0E 05 Denial...
   9F 0F 05 Online...
90 00 Success
```
#### What's in the other records?

```
Sending: 00 B2 02 14 32
Received: I'm not going to show you this
70 30
  8C 15 Card risk management data object list 1
  8D 17 ... 2
90 00 Success
Sending: 00 B2 03 14 2D
Received: I'm not going to show you this
70 2B 
   9F 08 02 Application version number
   5F 30 02 Service Code
  4F 07 02 Application Usage Control
   5F 28 02 08 26 Application country code
   8E 10 Cardholder verification List
   9F 42 02 08 26 Application currency code
```
#### Cardholder Verification List?

00 00 00 00 Amount X (BCD in pence) 00 00 00 00 Amount Y 41 03 Use plaintext PIN on card, if supported by terminal (03), else 5E 03 Use paper signature, if supported by terminal, else 42 03 Use enciphered PIN online, if supported by terminal, else 1F 03 Don't bother with any authentication, if supported... otherwise, fail.

#### What's in the other records?

```
Sending: 00 B2 02 1C 2F
Received: I'm not going to show you this
70 2D
   9F 32 01 03 Issuer public key exponent. A popular RSA value
   8F 01 07 Certificate Authority Public Key Index
   92 24 Issuer public key remainder 
         (? 288 bits: too small for a modulus)2
90 00 Success
Sending: 00 B2 03 1C 96
Received: I'm not going to show you this
70 81 
   This is Signed Static Application Data, but the byte counts
   do not add up...
```